**DB2.** Information Management Software

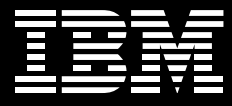

# **IBM Informix Dynamic Server Express v10.0**

# 重要特色

- IDS Express 擁有不佔空間、無聲自 動安裝與自我管理功能,很適合內嵌 於您的應用程式
- 自主功能可排除系統故障並提升效能
- 「自動備份及還原」功能可在減少人 工作業的同時,確保資料擁有高可用 件與還原件
- 可整合多種開發環境,例如 **Eclipse** · Rational Application Developer 與 Microsoft Visual **Studio .Net**
- 提供安全通訊及法規遵循功能,可符 合巴塞爾新資本協定、沙賓法案與 HIPAA 等法令規定
- IDS Express on Linux 充分運用 Linux<sup>®</sup> 2.6 Kernel,是中小企業絕 佳的入門平台

# 為中小企業引進 IBM 出類拔萃的內嵌式 資料庫,提供強大的功能與效能

IBM Informix<sup>®</sup> Dynamic Server (IDS) Express v10.0 由 IBM 與事業夥伴共同 設計,旨在協助中小企業客戶進一步運 用既有資訊資產,在現今隨需應變的商 業環境中成長茁壯。 IDS Express 是入 門級的物件關聯式資料庫管理系統。對 於需要使用開放標準資訊管理系統的客 戶與事業夥伴,可用來支援無需 IT 人員 執行管理的應用程式。IDS Express v10.0 結合了效能、可用性、可靠性與 簡易的安裝與部署,以小型企業的需 求為依歸。自從 IDS Express 加入 Informix Dynamic Server 產品家族後, 獨立軟體供應商 (ISV) 可就成本與功能 向上或向下延展,並將市場觸角擴展至 規模較小且價格取向的客戶。

為什麼 IDS Express 是內嵌式資料庫 (embeddable database) 的最佳選擇? 本產品的「無聲自動安裝」 功能,讓 IDS Express v10.0 的安裝變得快速且透 通,可成為 IBM 事業夥伴上市解決方案 的部分。IDS Express 是以 Dynamic Scalable Architecture 為基礎, 此架構 是 Informix Dynamic 伺服器產品的優良 根基。 IDS Express 可快速完美的處理 突發事件,避免服務中斷,同時還可將 企業級關聯式資料庫管理系統的管理成 本與麻煩降到最低。IDS Express v10.0 支援廣泛的開發典範 (development paradigms), 提供多種環境讓您輕鬆開 發,所以事業夥伴可充分運用現有技 能,縮短投資報酬的時間,並可運用您 喜好的整合開發環境 - Eclipse 、 Microsoft.NET 或 IBM Rational Developer v6.0 來建立解決方案。 IDS Express v10.0 也支援 Rapid Application Development, 包括 IBM EGL 與 Informix 4GL 以及 JDBC 3.0 規格支援。 事業夥伴可使用 IBM 軟體事業處的產 品,來擴充其 Informix 應用程式,並進 而開發端對端應用程式解決方案。可緊 密整合並支援 Informix Dynamic Server 平台的產品包括 IBM Rational 、IBM Tivoli<sup>®</sup> Storage Manager 、IBM Tivoli Monitoring for Databases \ IBM DB2<sup>®</sup> Everyplace<sup>®</sup> 、IBM DB2 Alphablox 、 IBM Lotus<sup>®</sup> Workplace™ \ IBM WebSphere<sup>®</sup> Application Server \ IBM WebSphere MQ 產品系列以及多種 IBM 工具。

#### 授權方案

IBM IDS Express v10.0 有多種版本可 供選擇,以因應不同的客戶需要。 IDS Express Edition 是首選的關聯式資訊管 理系統,可部署於單一部門或整個中小 企業,提供全功能的關聯式資料庫伺 服器。

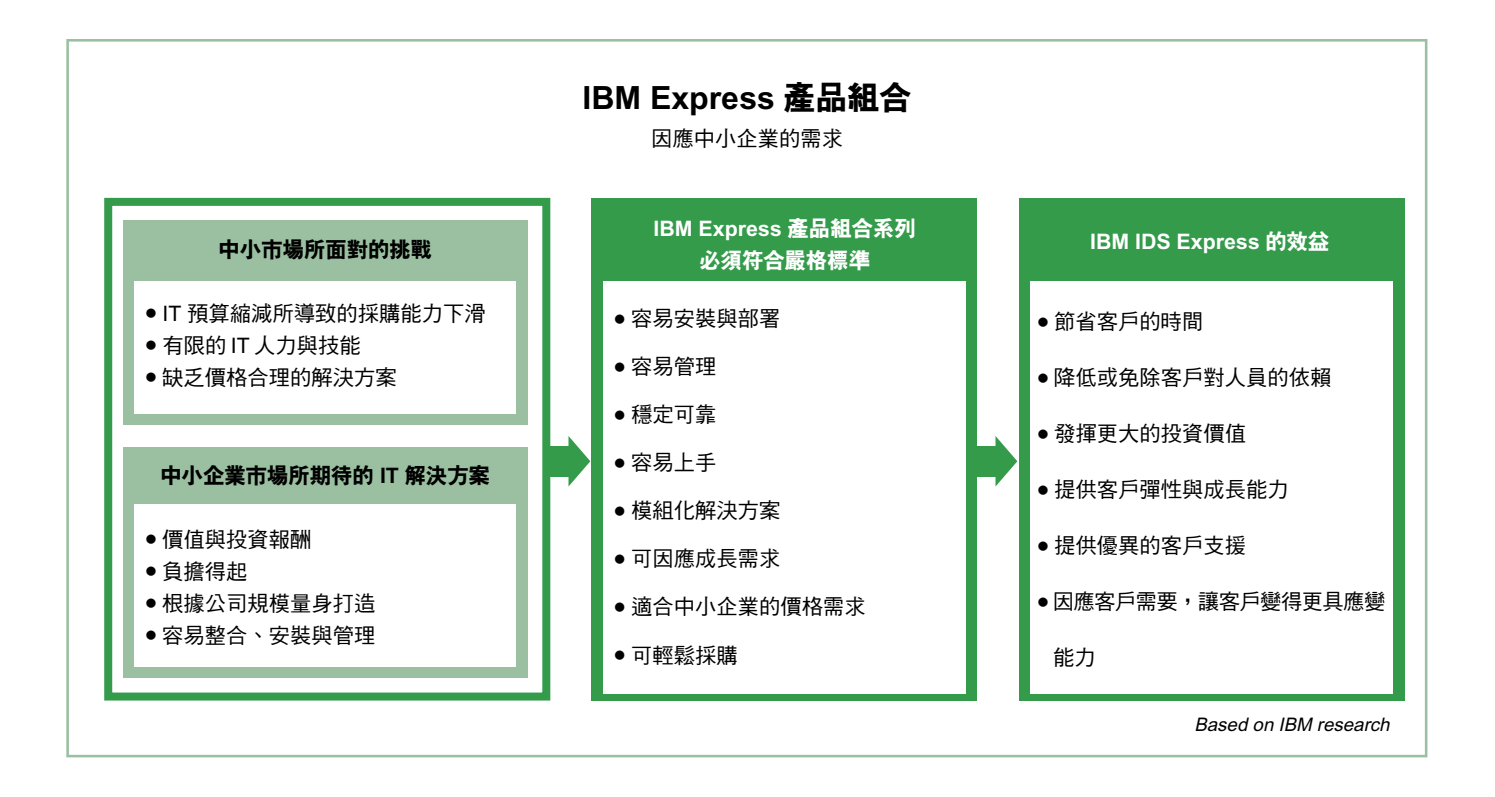

IDS Express Edition 可以部署於 Linux 與 Windows® 伺服器,這些系統最多可 配有兩顆 CPU,它的授權是根據每台伺 服器及其授權使用者數量來計價。 IDS Express Edition Unlimited 的功能與 IDS Express Edition 相同,只是它的授權是 根據處理器數量來計價。

## 必備條件 硬體需求

IDS Express v10.0 可在大多數支援 Linux 或 Microsoft<sup>®</sup> Windows<sup>®</sup> 作業系 統的平台上執行。

### 記憶體需求

若在 Microsoft Windows 上執行, 建議 記憶體至少要有 128 MB, Linux 平台 則為 256 MB 。可能需要額外的記憶 體,以處理沉重的工作負載或大量使 用者。

#### 磁碟空間需求

進行一般安裝時,建議的最小磁碟空間 為 Windows 600 MB, Linux 750MB。 若要複製至本機磁碟,則建議要有 1.5 GB 的磁碟空間。

#### 軟體需求

IDS Express v10.0 對作業系統有以下 需求:

#### Windows

• Intel: Windows 2000 • Windows  $XP$ 與 Windows Server 2003 (32 位元)

#### Linux

- 支援主要的Linux 程式版本(32位元), 包括:
	- Intel : Red Hat Enterprise Linux  $(RHEL)$  3
	- Intel : SUSE LINUX Enterprise Server (SLES) 9

#### 服務及支援

IBM 的資料庫產品組合新增 IDS Express 後,成長中企業即可以絕佳價 格使用 IBM Informix Dynamic Server 的 高度內嵌技術, 還有業界最佳的服務與 支援。IBM 擁有完整的專業服務產品系 列、技術支援資源、夥伴培訓服務與教 **育訓練計劃,提供您確實可行的解決** 方案。

#### 為何選擇 IBM?

IDS Express v10.0 的授權條款簡單且價 位合理,可透過初次授權銷售和後續支 援,提升您的競爭力與獲利空間。為讓 您更容易負擔 IDS Express v10.0, IBM 專業租賃服務可為符合資格的客戶 與 IBM 事業夥伴提供融資方案。

IBM 將持續為全球 IBM 事業夥伴提供業 界頂尖的技術培訓、行銷與售前支援。 IBM 還會協助您建置應用程式,包括:

- 免費存取線上IBM 教育課程。
- 透過電子郵件免費獲得線上技術支援。
- 獲得試用版軟體與 @server ® Linux TestDrive Center, 協助您在各種 @server 平台的 Linux 上, 測試您的 應用程式。

## 更多資訊

若需更多有關 IBM IDS Express v10.0 與完整的 IBM 創新資訊管理產品與服務 的資訊,請聯絡 IBM 業務代表,或至: ibm.com/informix/ids-express/

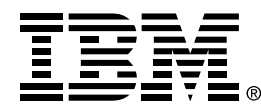

#### 台灣國際商業機器股份有限公司

台北市松仁路7號3樓 市場行銷處: 0800-016-888 按 1 技術諮詢熱線: 0800-000-700

© Copyright IBM Corporation 2005

台灣印製 05-05 版權所有,翻印必究

DB2 \ @server \ Everyplace \ IBM \ IBM 標誌、Informix、 Lotus、 the On Demand Business logo > Rational > Tivoli > WebSphere 與 Workplace 是 IBM Corporation 在美國及(或)其他國家或地區 的商標。

Microsoft 及 Windows 是 Microsoft Corporation 在美國及(或)其他國家或地區 的商標。

Linux 是 Linux Torvalds 在美國及 (或)其 他國家或地區的註冊商標。

其他公司、產品和服務名稱可能是其代表公 司的商標或服務標誌。

本出版品中提及的 IBM 產品或服務,並不代 表 IBM 有意將其推展至 IBM 事業營運涵蓋 的所有國家。